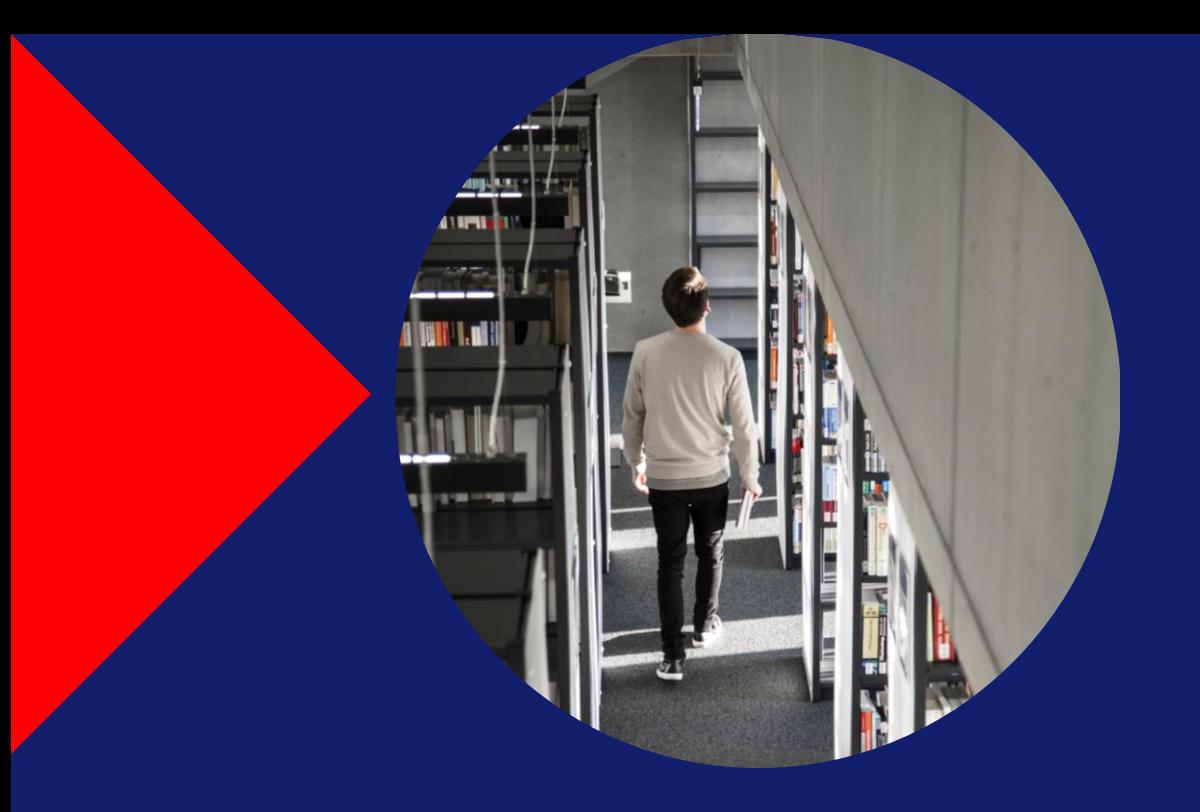

# $\bullet$ HOCH<br>SCHULE<br>OFFEN<br>BURG

# **Zitieren**

Eine allgemeine Einführung

**Steffen Lindemann** I 21.02.2024

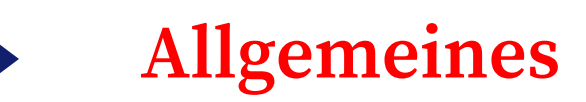

### **Woher stammt Ihr Wissen?**

- ▶ Zitieren Sie Ihre Quellen
- Originalkontext beachten bzw. nicht verfälschen
- Zitieren dient der Nachvollziehbarkeit.
- ▶ Zitierfähig Quelle ist dauerhaft überprüfbar: Veröffentlicht, Identifizierbar, Kontrollierbar
- ▶ Zitierwürdig Quelle richtet sich an die Wissenschaft: Autor\*in, Verlag, Peer-Review
- Ausnahme: Quelle ist Teil Ihrer Analyse (Beispiel: Eine Filmanalyse darf sich mit nicht-wissenschaftlichen Filmen beschäftigen).
- Quellenverzeichnis am Ende der Arbeit listet nur die tatsächlich zitierten Quellen auf.

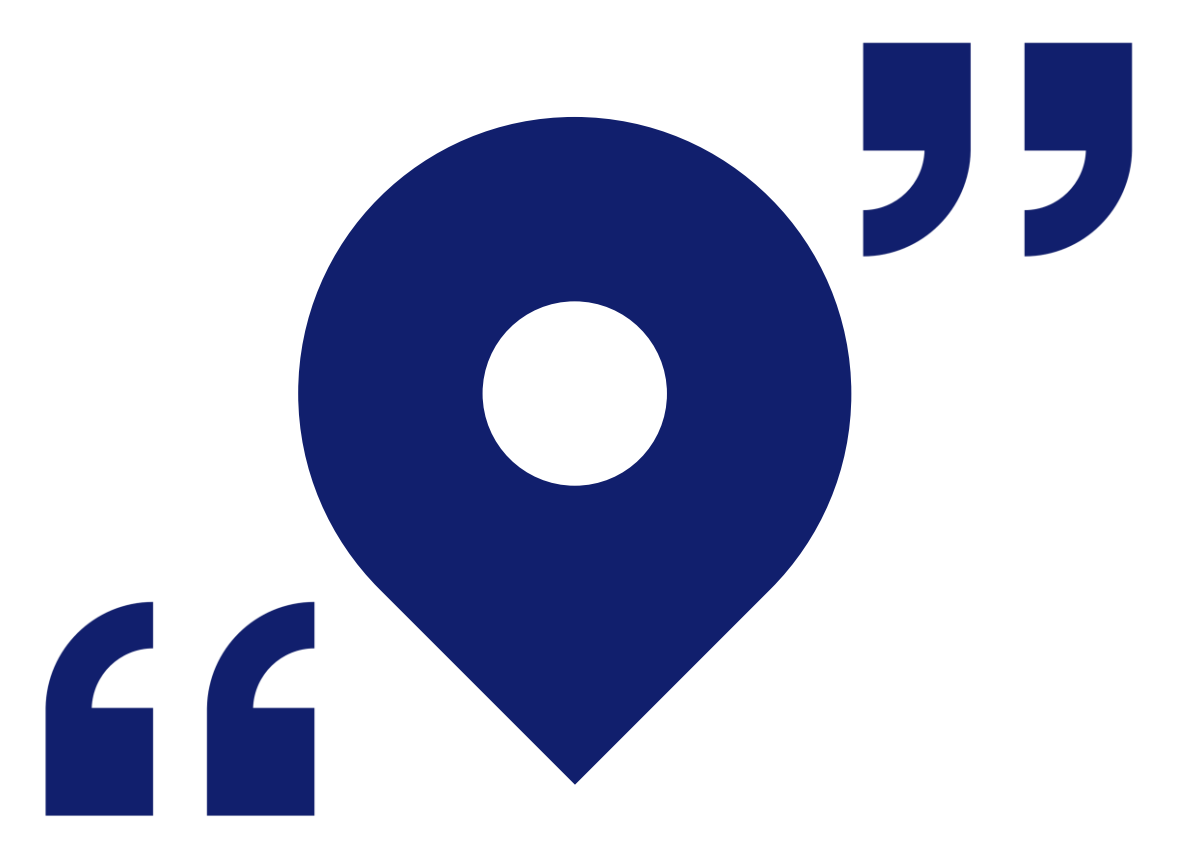

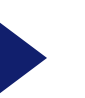

# **Verschiedene Zitiersysteme**

### Autor-Jahr-System

- im Text: "..." (Breyer-Mayländer 2004, S. 101)
- am Buchende: Breyer-Mayländer (2004) Einführung in das Medienmangement, München: Oldenbourg

### Fußnoten-Zitierweise

- im Text:  $...$  "2
- am Seitenende: ² Breyer-Mayländer, 2004, S. 101
- am Buchende: Breyer-Mayländer (2004) Einführung in das Medienmangement, München: Oldenbourg

### Numerisches-System

- im Text: "..." [2, S. 101]
- am Kapitel- oder Buchende: [2] Breyer-Mayländer, T.: Einführung in das Medienmangement, München: Oldenbourg 2004

# **Zwei generelle Möglichkeiten zu zitieren**

### **Indirektes Zitat Direktes Zitat**

- ▶ Einen Text zusammenfassen oder eine Quelle mit eigenen Worten beschreiben (paraphrasieren).
- Standard: Häufiger verwendet als das direkte Zitat
- ▶ Wird in der Regel mit , vergleiche 'gekennzeichnet: vgl.

Beispiel: Rost und Stary beschreiben, wie das Paraphrasieren mit einem entsprechenden Verweis auf eine Quelle im Fließtext auszusehen hat. (vgl. Rost, Stary 2011, S. 184)

- Wörtliche Übernahme aus der Originalquelle (auch Schreibfehler; mit [sic] hinter dem Wort kennzeichnen).
- Wird bei Definitionen verwendet, wenn Sie auf den genauen Wortlaut eingehen oder eine prägnante Formulierung in Ihren Satz einbauen wollen.
- Gekennzeichnet durch Anführungszeichen:
- ▶ In einem direkten Zitat können Teile weggelassen werden; dies ist mit [...] zu kennzeichnen.

Beispiel: "Wofür auch immer Sie sich entscheiden. Wichtig ist, dass Sie die […] Form in einer Arbeit durchgängig beibehalten." (Rost, Stary 2011, S. 181)

# **Mögliche Zitationsstile**

- Grundsatz: Einheitlich zitieren!
- Der Stil gibt vor, wie die Quellenangaben auszusehen haben
- Ist abhängig vom Fachgebiet
- Fragen Sie Ihre Prüfer\*innen, welcher Stil verwendet werden soll

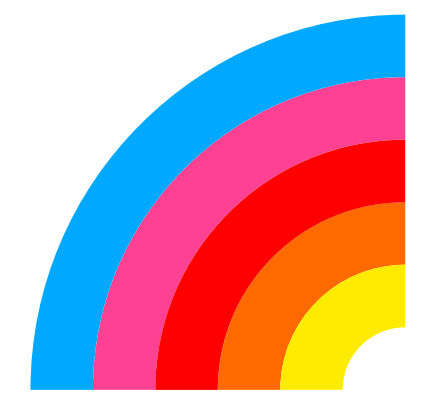

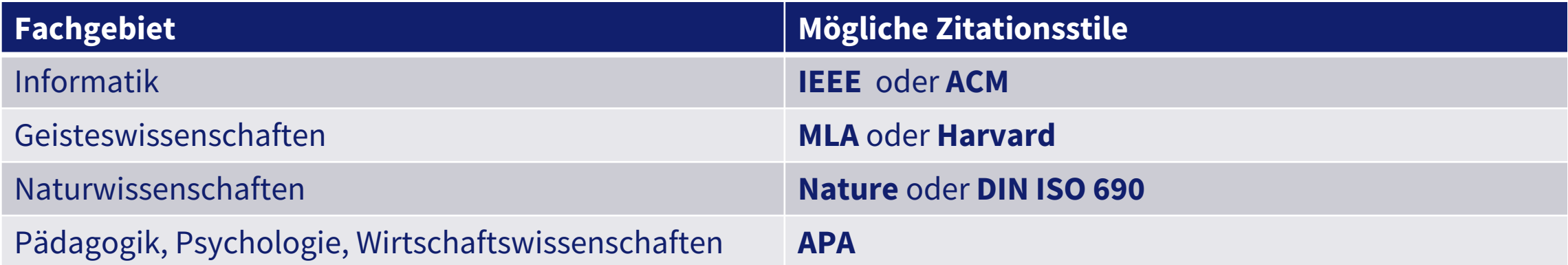

# **Welche Art von Quellen soll man verwenden?**

### **Faustregel:**

- Bücher: für grundlegendes oder etabliertes Wissen
- ▶ Zeitschriften / Artikel: für den aktuellen Stand der Wissenschaft
- Internetquellen: für brandaktuelle Informationen oder zur Einführung in ein Thema
- Grundsätzlich können Sie ALLES verwenden, solange Sie daraus einen wissenschaftlichen Nutzen ziehen können oder die Verwendung in Ihrer Arbeit anderweitig begründen können - z.B. Ihr Thema ist so aktuell, dass es dazu noch keine wissenschaftlichen Texte gibt.

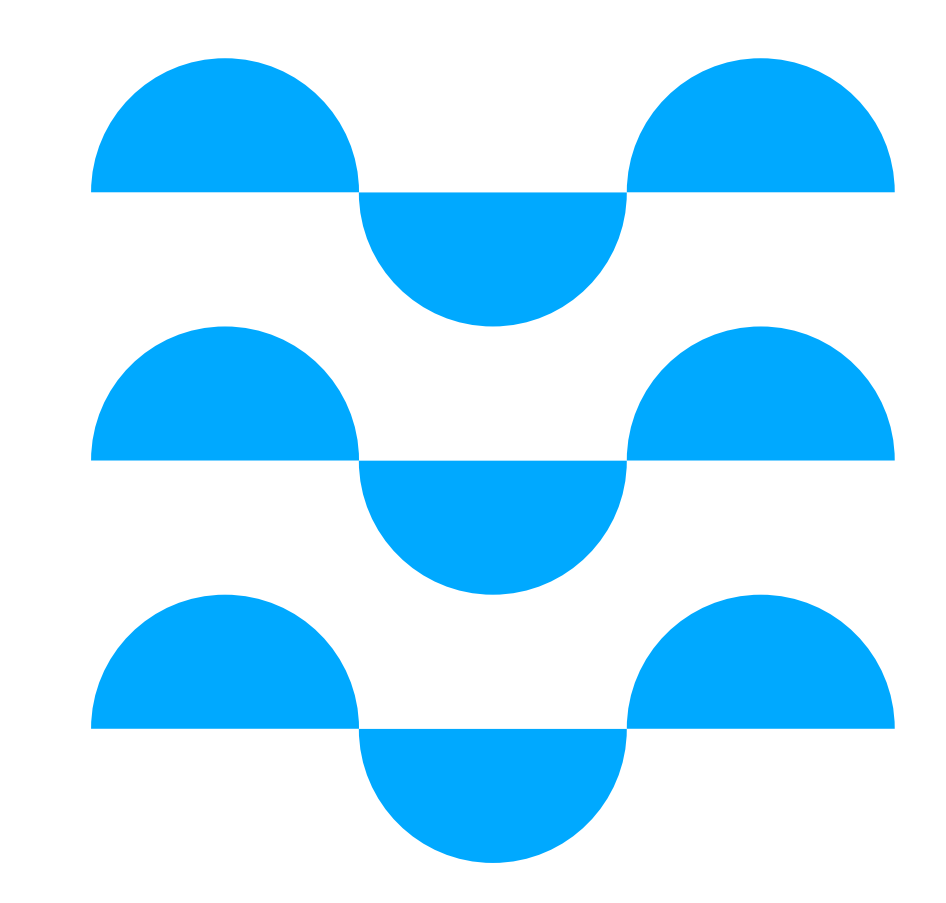

## **Literaturverwaltungsprogramm**

### **Zotero**

- ▶ Kostenlos für Mac, Windows, Linux und iOS
- Quellen sammeln und organisieren
- Quellen bearbeiten und auswerten
- Erstellt automatisch Zitate und Quellenverzeichnisse
- Plugin für Word und Libre Office verfügbar
- Regelmäßige Schulungen durch das [Schreibbüro](https://z3.hs-offenburg.de/kompetenzzentrum-hochschulbibliothek/wissenschaftliches-arbeiten-und-publizieren/schreibbuero)
- Benutzerkonto optional (wird für Cloud-Speicherung benötigt, Synchronisation zwischen Geräten und für Teamarbeit an einem Projekt)

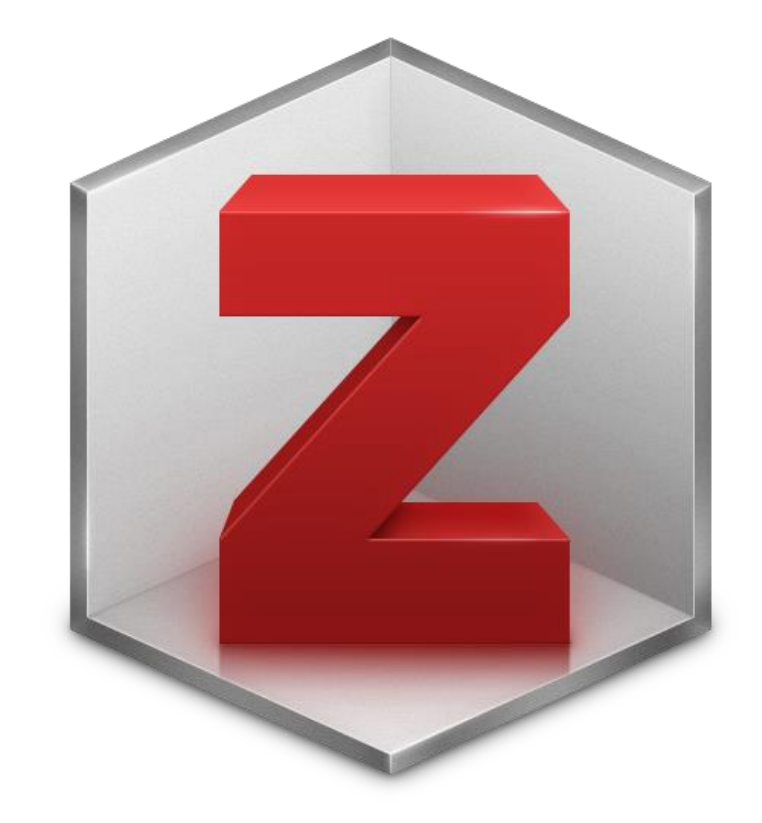

**Bei Fragen wenden Sie sich an**

**Steffen Lindemann** Ansprechpartner – Schreibbüro Telefon: 0781 205-193 E-Mail: [steffen.lindemann@hs-offenburg.de](mailto:steffen.lindemann@hs-offenburg.de)

### **oder**

### **Bibliothek Offenburg**

Hochschule Offenburg - Bibliothek - Badstraße 24 77652 Offenburg

Telefon: 0781 205-240 E-Mail: [bibliothek@hs-offenburg.de](mailto:bibliothek@hs-offenburg.de)

### **Bibliothek Gengenbach**

Hochschule Offenburg - Bibliothek - Klosterstraße 9 77723 Gengenbach

Telefon: 07803 9698-44 13 E-Mail: [bib-gengenbach@hs-offenburg.de](mailto:bib-gengenbach@hs-offenburg.de)

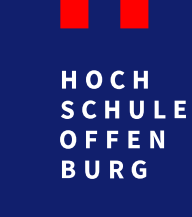

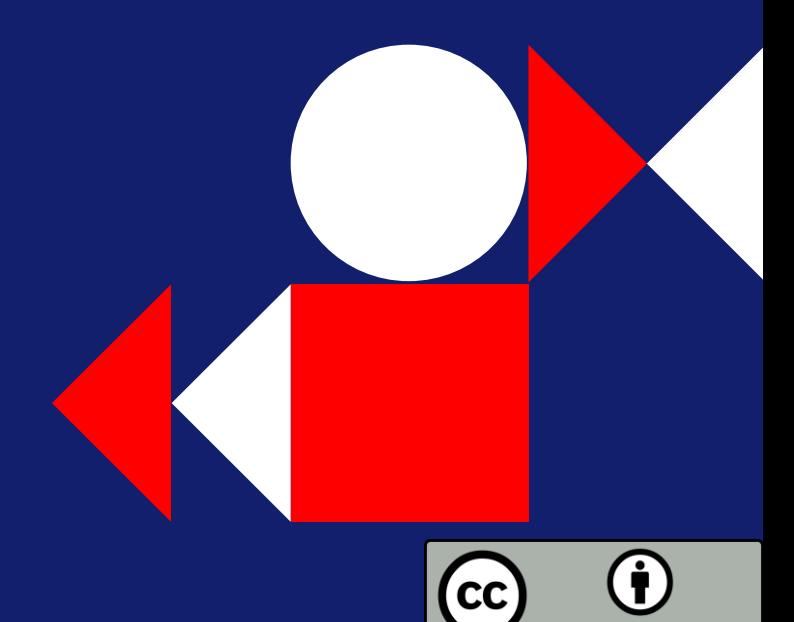